## **SAP Qatar Access Request Form – Research**

*Notation: This form is only applicable for authorization under 27\* Fund Centers.*

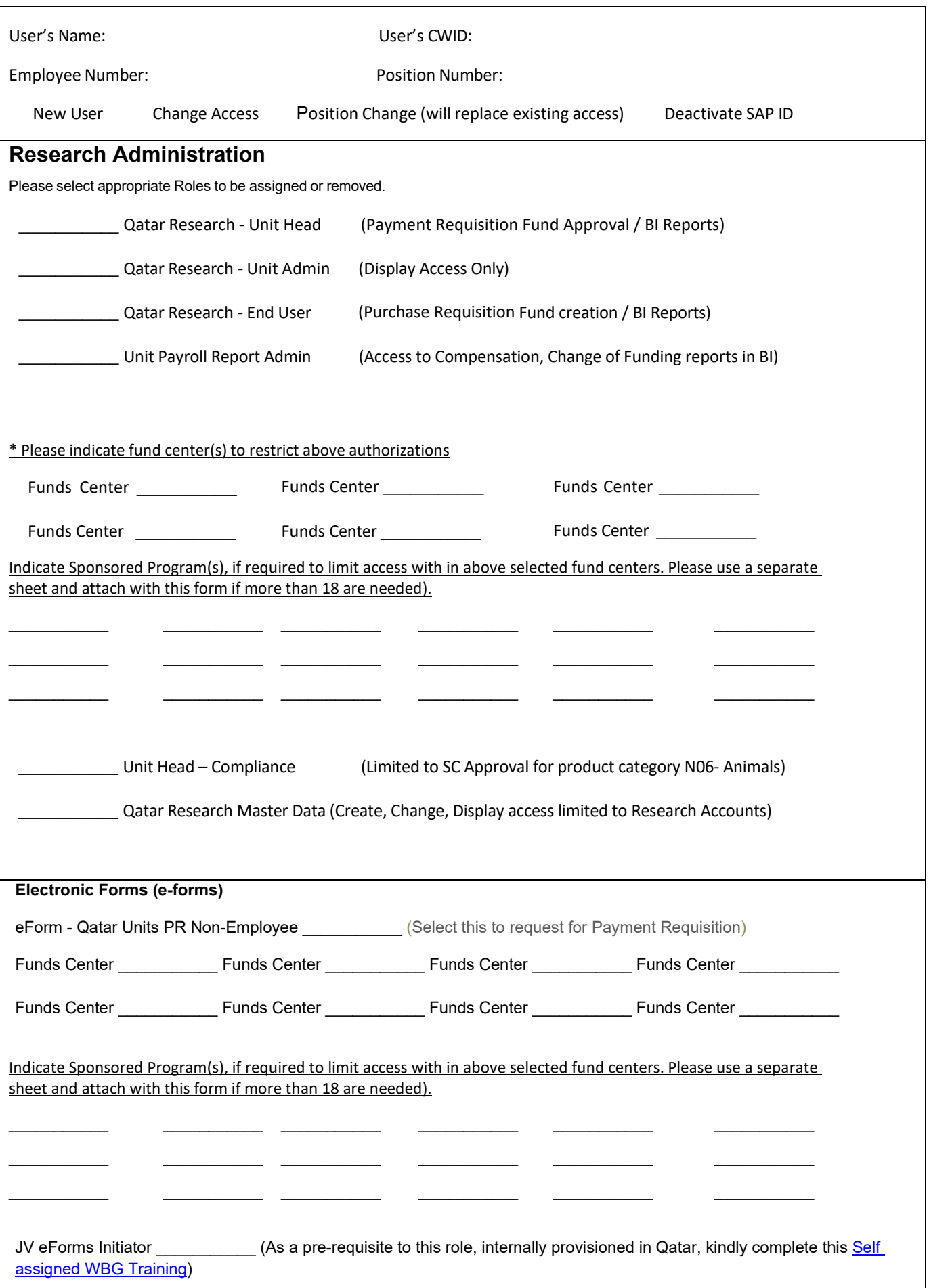

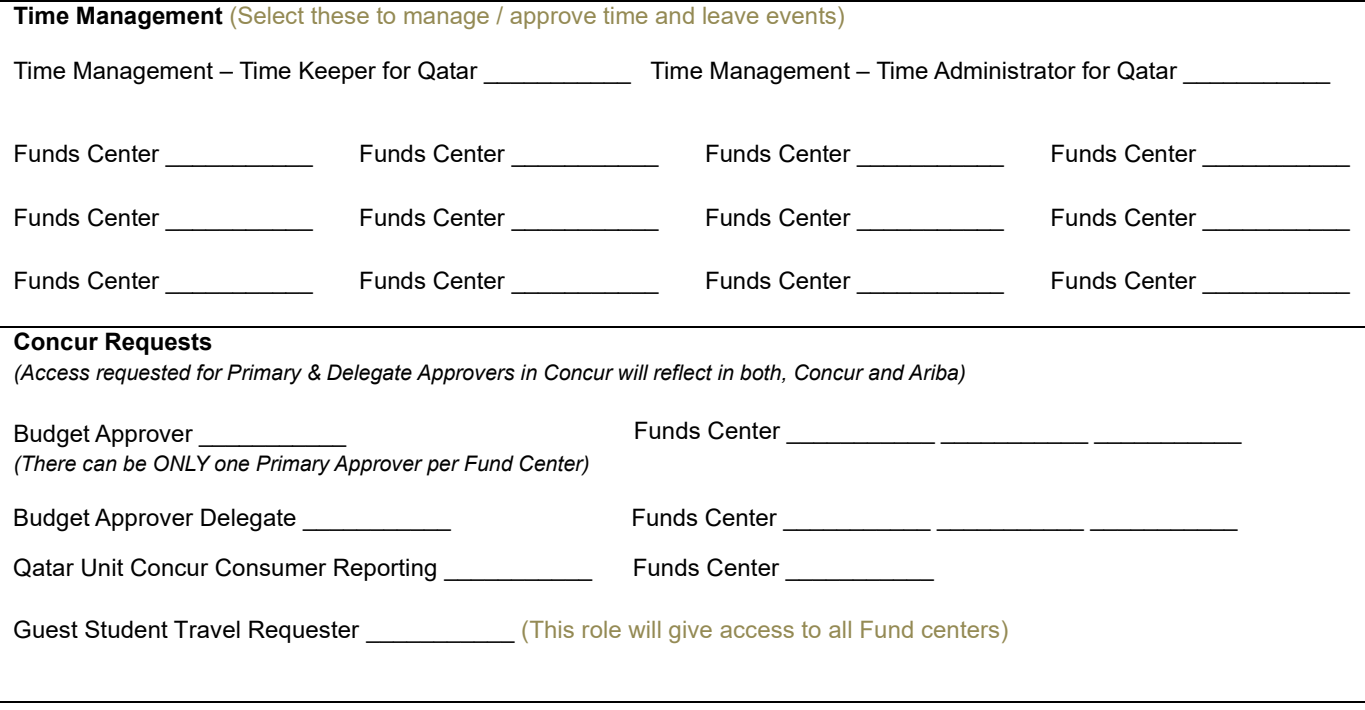

## **Additional Comments**

## **Notes**

 $\mathsf I$ 

- $\circ$  All positions requested require that you attend a training session.
- $\circ$  All accounts that have not been active in the WBG for 90 days will be reviewed for inactivity.

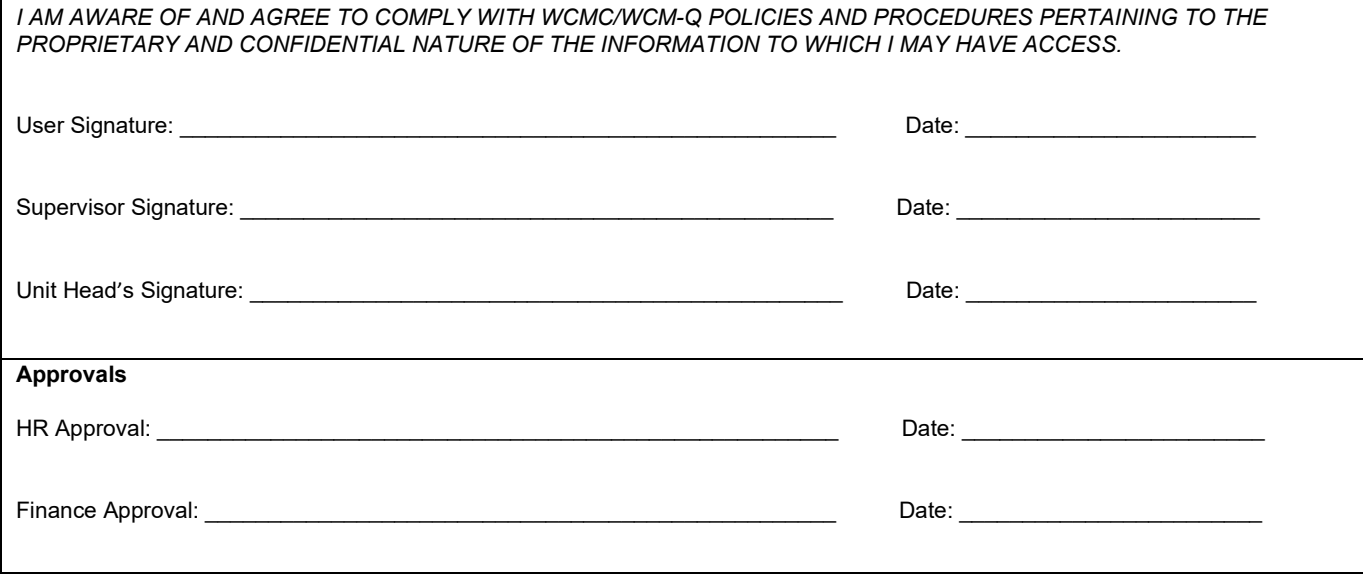

**20230601**